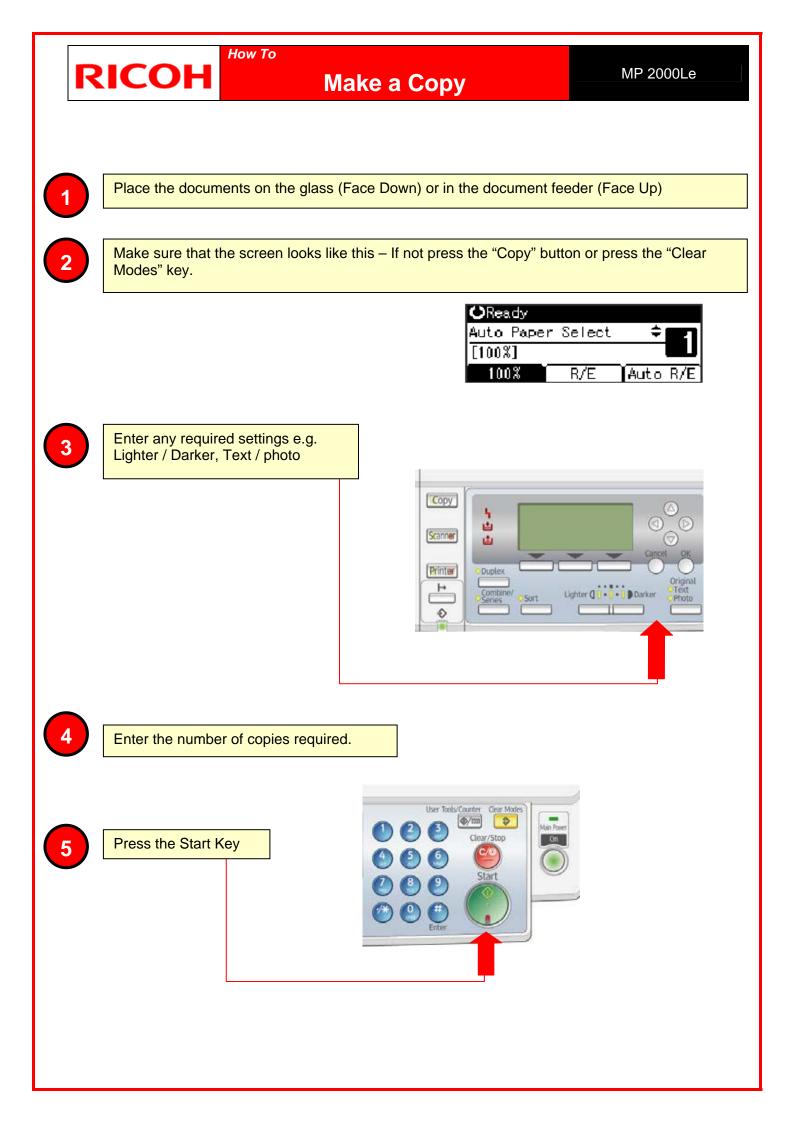

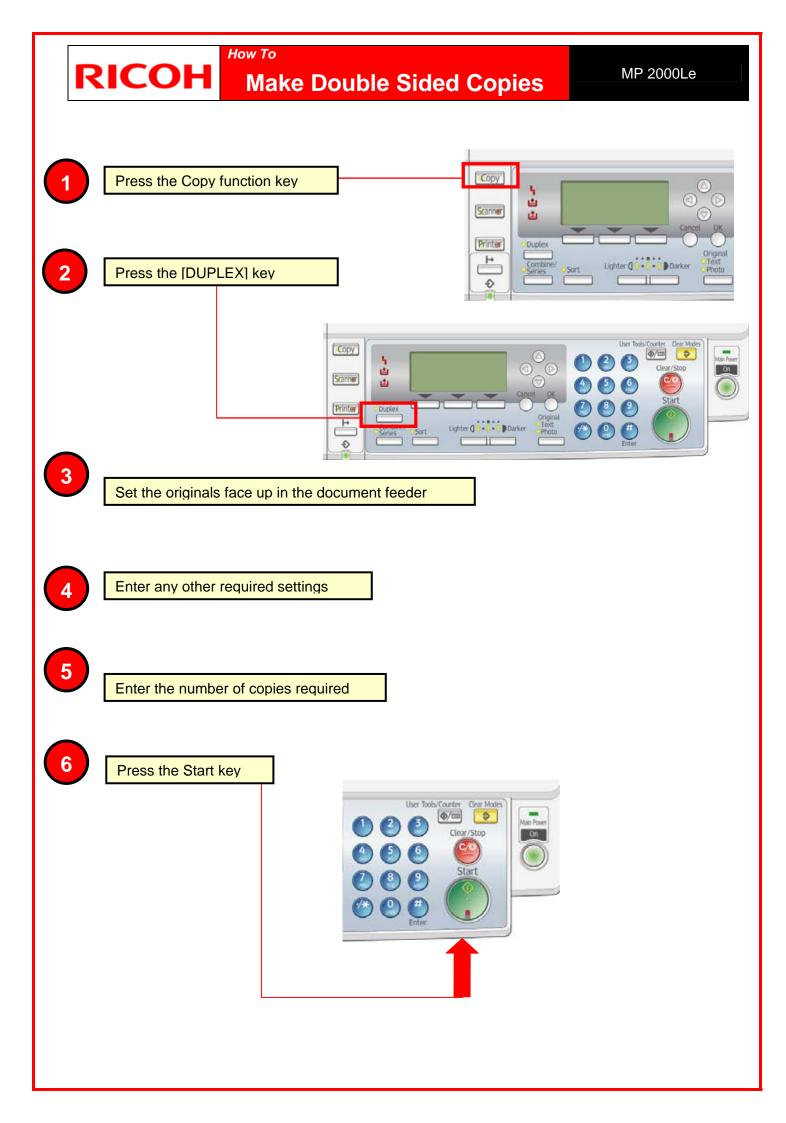

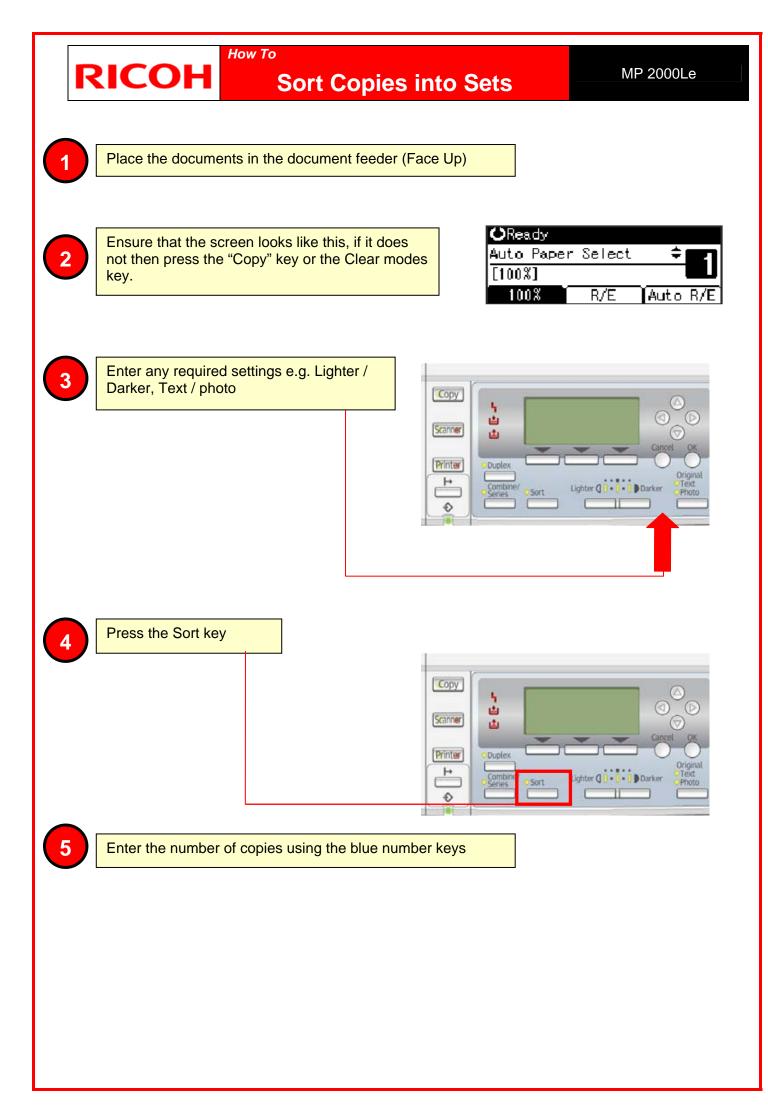

## RICOH How To Reduce or Enlarge a Copy

MP 2000Le

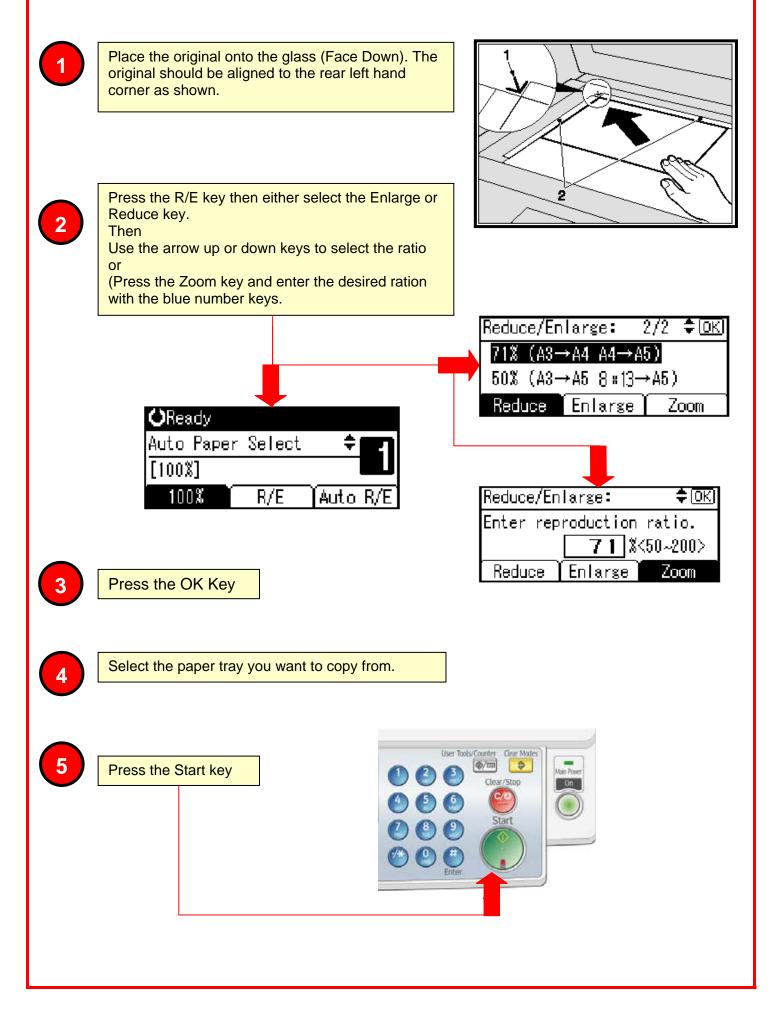

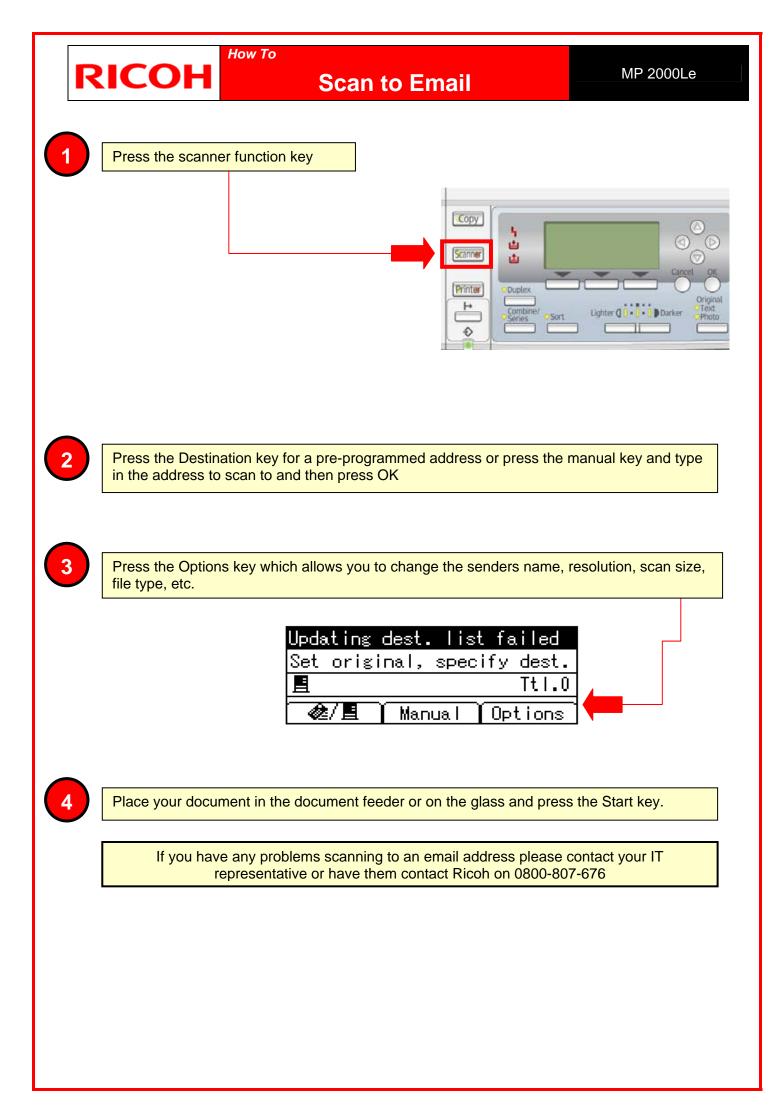

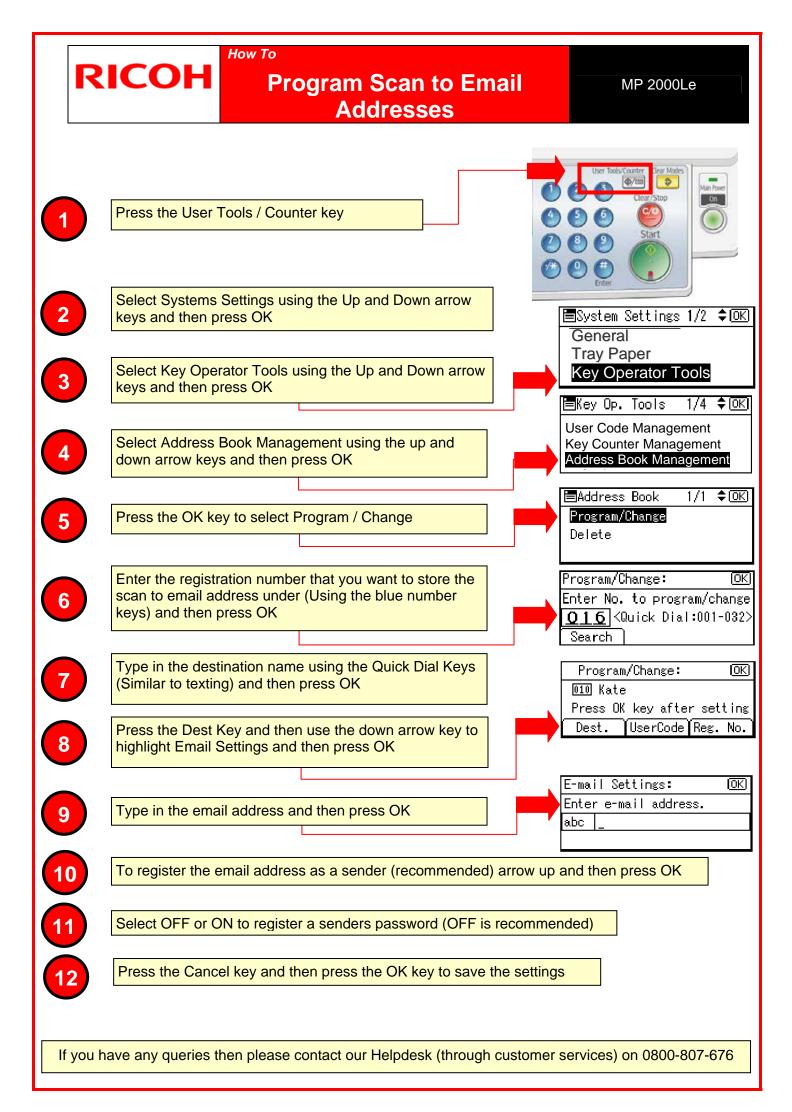

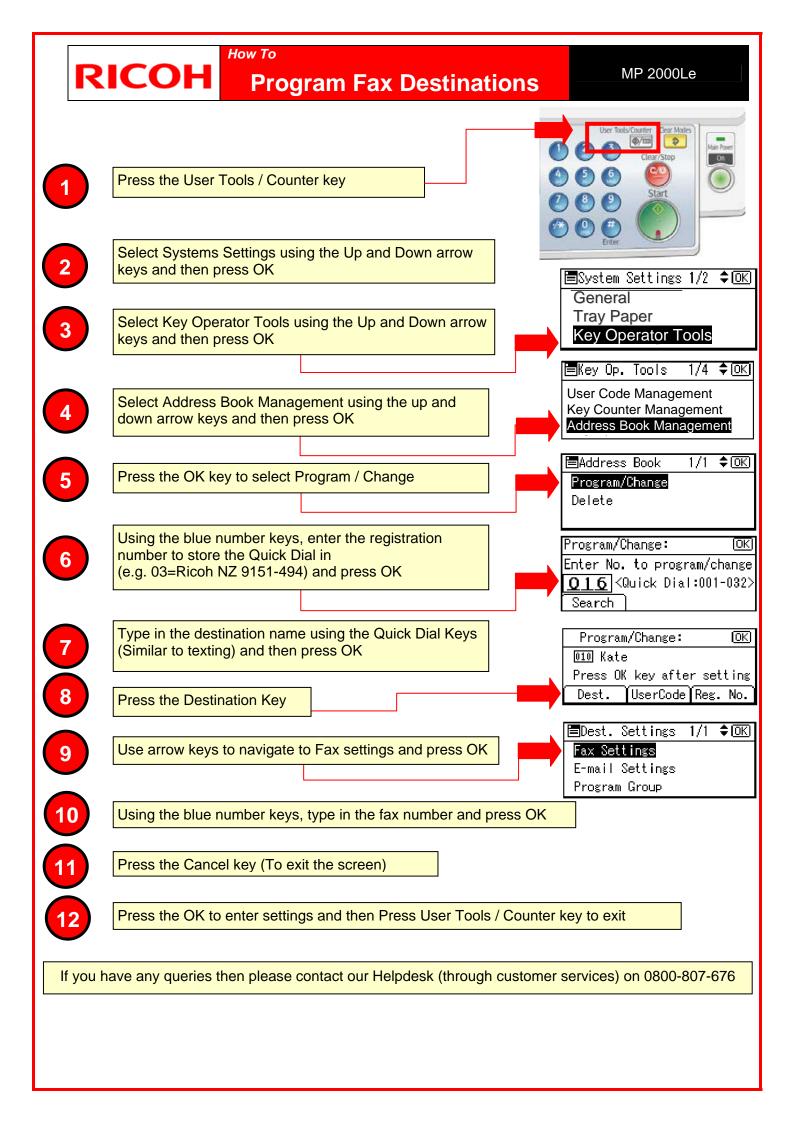

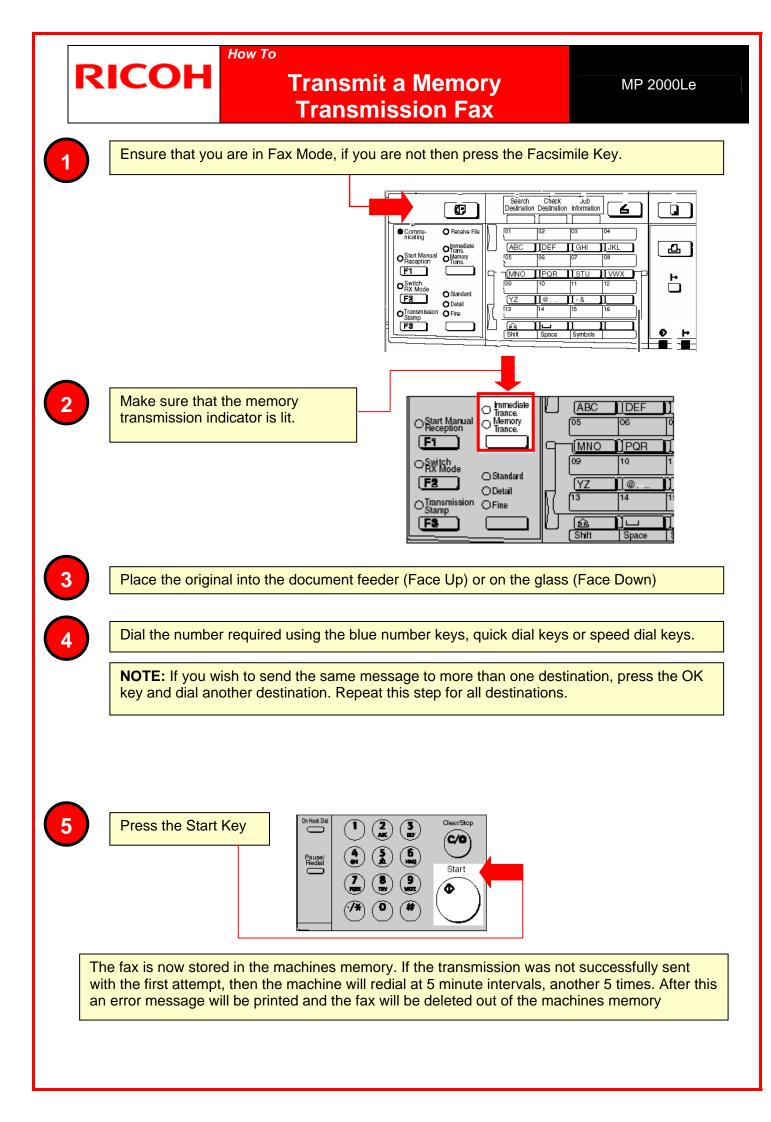

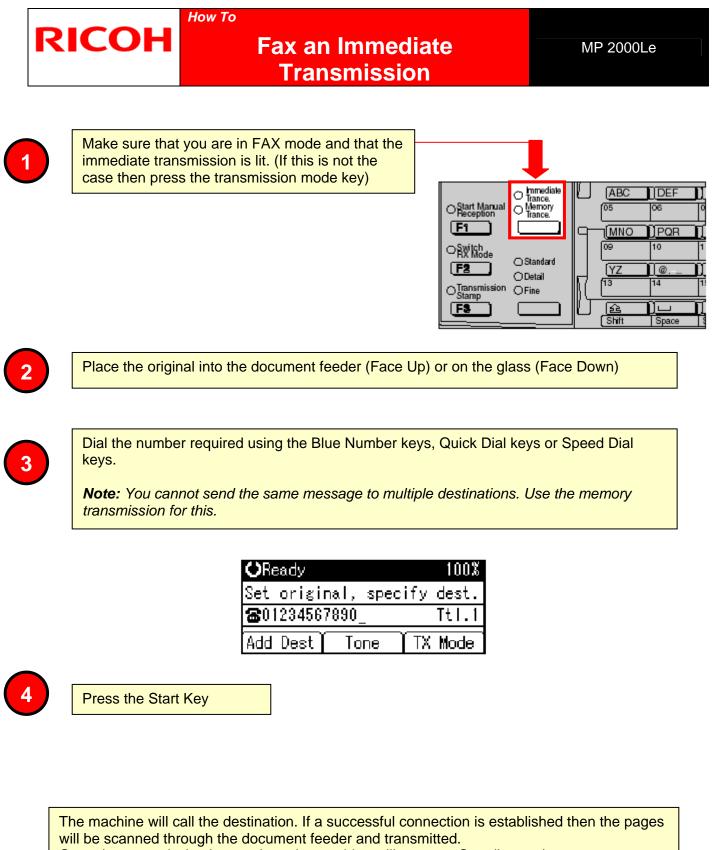

Once the transmission is complete, the machine will return to Standby mode.

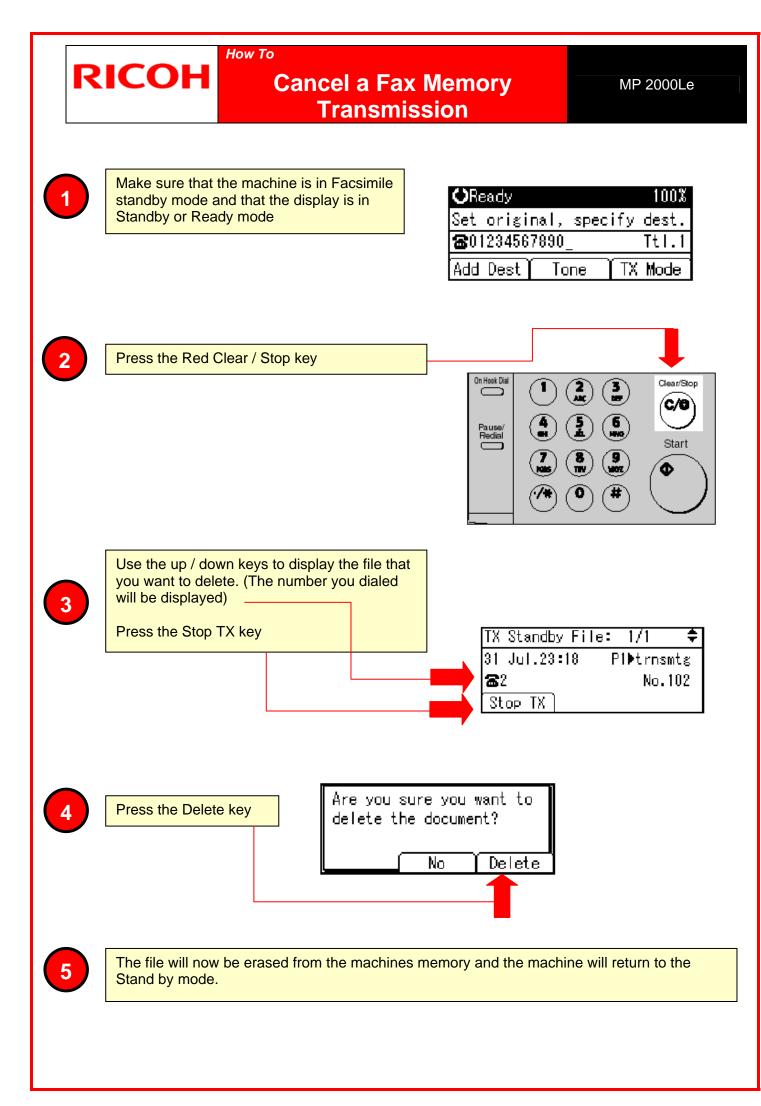